# **ФОРМАЛИЗОВАННЫЕ МЕТОДЫ ПРОГНОЗИРОВАНИЯ**

## Сущность формализованных методов прогнозирования

Эти методы базируются на математической теории, которая

- обеспечивает повышение достоверности и точности прогнозов,
- значительно сокращает сроки их выполнения,
- позволяет обеспечить деятельность по обработке информации и оценке результатов.
- ✔ Формализованные методы позволяют получать количественные показатели.
- При разработке таких прогнозов исходят из предложения об инерционности системы.
- Недостатком формализованных методов является ограниченная глубина упреждения, находящаяся в пределах эволюционного цикла развития системы, за пределами которого на надёжность прогнозов падает.

### Метод экстраполяция

- это метод научного исследования, который основан на распространении прошлых и настоящих тенденций, закономерностей, связей на будущее развитие объекта прогнозирования.
- Цель методов экстраполяции показать, к какому состоянию в будущем может прийти объект, если его развитие будет осуществляться с той же скоростью или ускорением, что и в прошлом.

## Классификация формализованных методов прогнозирования

• К методам экстраполяции относятся:

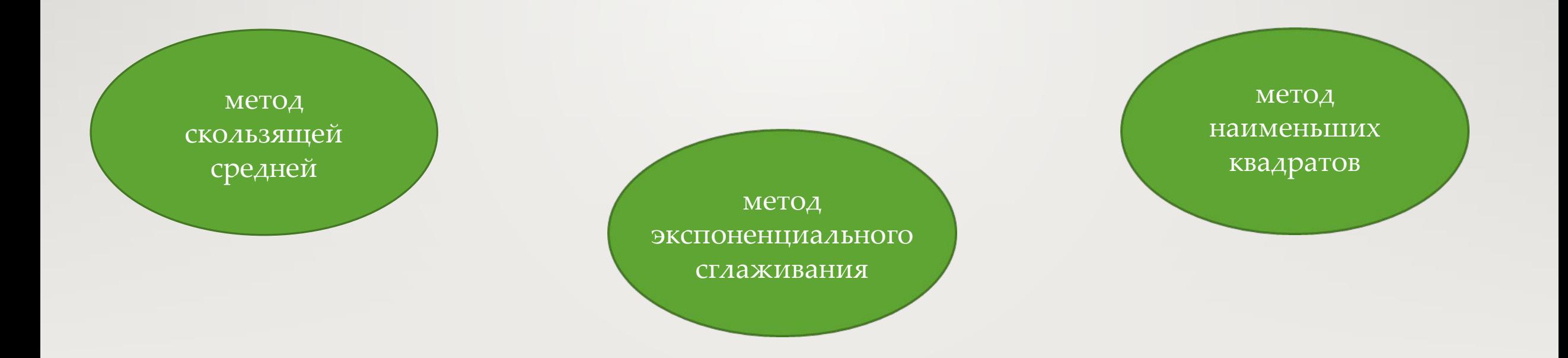

## 1.Сущность *метода наименьших квадратов*

• Состоит в минимизации суммы квадратических отклонений между наблюдаемыми и расчетными величинами, через уравнение регрессии.

> $Y t+1 = a^*X + b$ , где t + 1 – прогнозный период; Уt+1 – прогнозируемый показатель; a и b - коэффициенты; Х - условное обозначение времени.

Недостатки метода наименьших квадратов:

- прогноз будет точен для небольшого периода времени и уравнение регрессии следует пересчитывать по мере поступления новой информации;
- сложность подбора уравнения регрессии, которая разрешима при использовании типовых компьютерных программ.

### *2.Метод экспоненциального сглаживания*

- На среднесрочные прогнозы.
- Только на один период вперед.

Преимущества метода-он не требует обширной информационной базы и предполагает её интенсивный анализ с точки зрения информационной ценности различных членов временной последовательности.

прогнозному.

прогнозному; Ut - экспоненциально взвешенная средняя для периода, предшествующего

α - параметр сглаживания; Уt - фактическое значение исследуемого показателя за период, предшествующий

Ut+1 - прогнозируемый показатель;

t+1 – прогнозный период;

где t – период, предшествующий прогнозному;

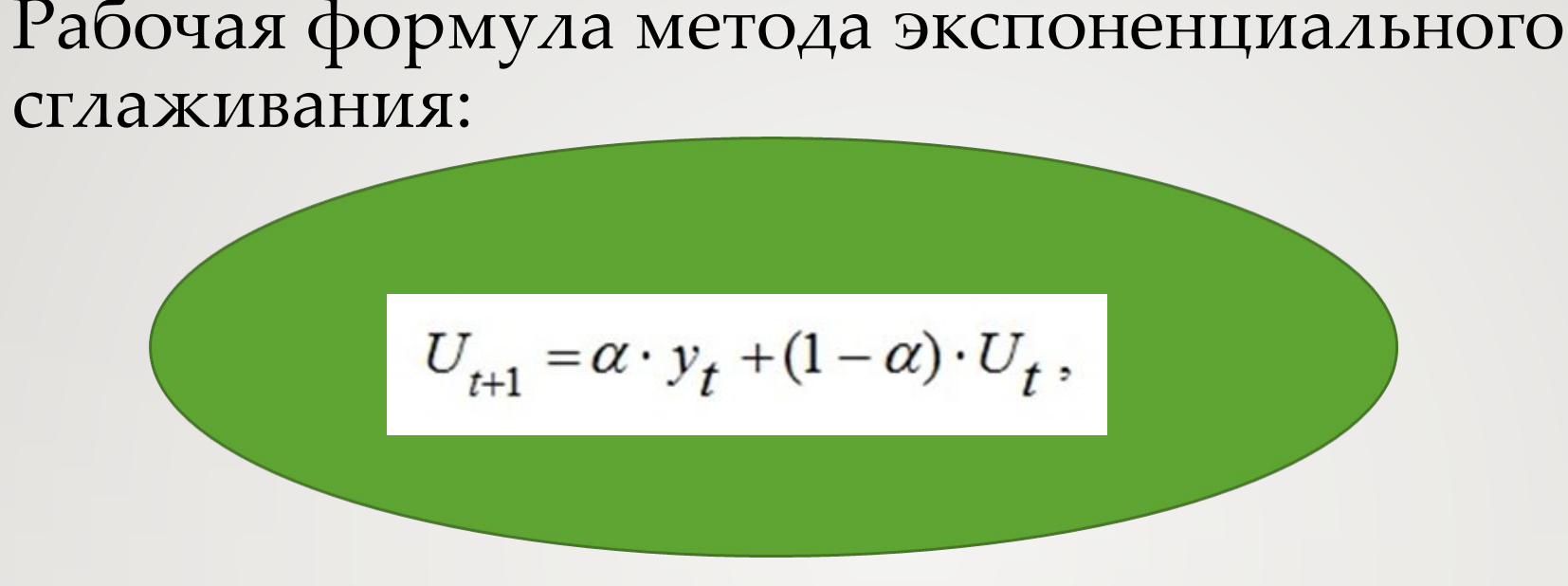

## Затруднения:

- выбор значения параметра сглаживания  $\alpha$ ;
- определение начального значения Uo.

#### Примечание:

Чем больше α, тем меньше сказывается влияние предшествующих лет.

-Если значение  $\alpha$  близко к единице, то это приводит к учету при прогнозе в основном влияния лишь последних наблюдений.

-Если значение  $\alpha$  близко к нулю, то веса, по которым взвешиваются уровни временного ряда, убывают медленно, т.е. при прогнозе учитываются все (или почти все) прошлые наблюдения.

### 3. *Метод скользящей средней*

• даёт возможность выравнивать динамический ряд путём его расчленения на равные части с обязательным совпадением в каждой из них сумм модельных и эмпирических значений.

Сглаживание с помощью скользящих средних основано на том, что в средних величинах взаимно поглощаются случайные отклонения.

-Периоды определения средней берутся одинаковыми.

-В расчетах участвуют все уровни ряда.

-Сглаженный ряд короче первоначального на (n–1) наблюдений, где n – величина интервала сглаживания.

### Рабочая формула:

$$
y_{t+1} = m_{t-1} + \frac{1}{n} \cdot (y_t - y_{t-1}) \text{, even } n = 3,
$$

- где  $t + 1 -$ прогнозный период;
	- t период, предшествующий прогнозному периоду (год, месяц и т.д.);
	- Уt+1 прогнозируемый показатель;
	- mt-1 скользящая средняя за два периода до прогнозного;
	- n число уровней, входящих в интервал сглаживания;
	- Уt фактическое значение исследуемого явления за предшествующий период;
	- Уt-1 фактическое значение исследуемого явления за два периода,

предшествующих прогнозному

### виды моделей:

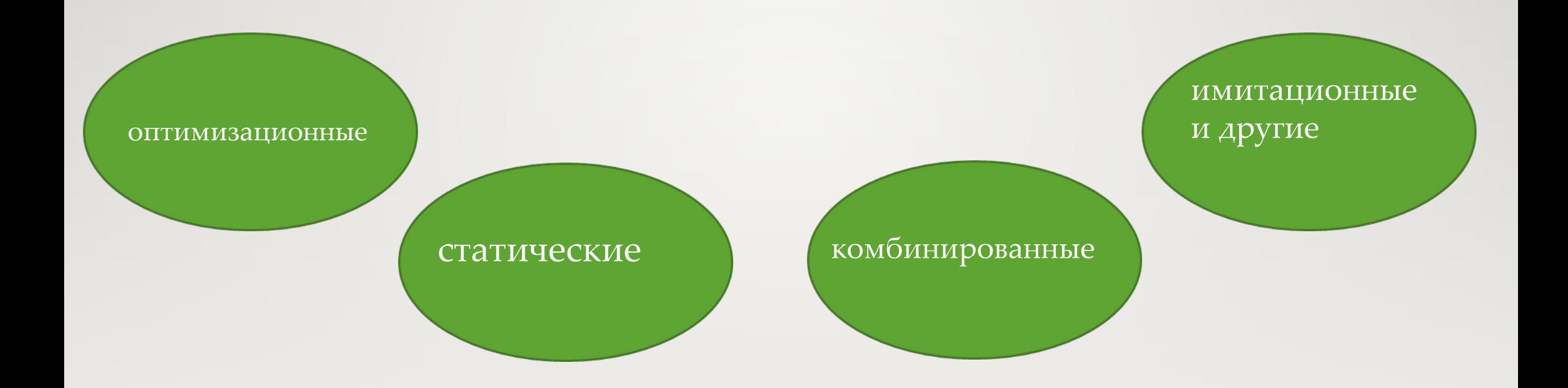

- **• Оптимизационные** расчёты осуществляются на основе разработанных экономикой математических моделей и исходной информации с использованием специальных пакетов программ и ЭВМ.
- **• Имитационные** модели, цель которых состоит в воспроизведении поведения исследуемой системы на основе результатов анализа наиболее существенных взаимосвязей между её элементами.
- **• Статистические** методы. В тех случаях, когда анализ математической модели даже численными методами может оказаться нерезультативным изза чрезмерной трудоемкости или неустойчивости алгоритмов в отношении погрешностей аппроксимации и округления, строится имитационная модель

**• Комбинированное** (аналитико-имитационное) моделирование позволяет объединить достоинства аналитического и имитационного моделирования. Такой подход позволяет охватить качественно новые классы систем, которые не могут быть исследованы с использованием только аналитического или имитационного моделирования в отдельности.

### **Задача**. Имеются данные, характеризующие уровень безработицы в регионе,  $\frac{0}{0}$

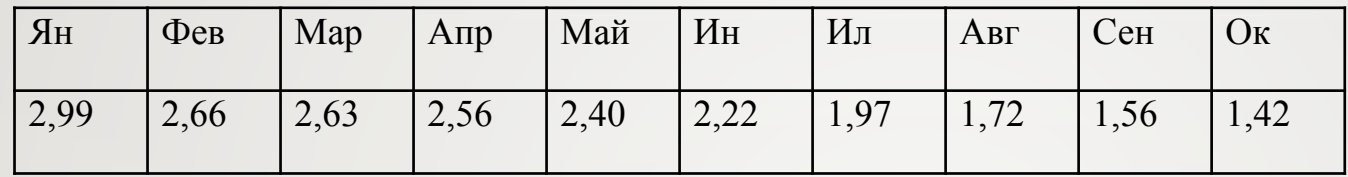

- Постройте прогноз уровня безработицы в регионе на ноябрь, декабрь, январь месяцы, используя методы: скользящей средней
- Рассчитайте ошибки полученных прогнозов при использовании каждого метода.

### Решение :

1. Определить величину интервала сглаживания, например равную 3 (n = 3). 2. Рассчитать скользящую среднюю для первых трех периодов m фев = (Уянв + Уфев + У март)/ 3 =  $(2,99+2,66+2,63)/3 = 2,76$  Далее рассчитываем m для следующих трех периодов февраль, март, апрель. m март = (Уфев + Умарт + Уапр)/ 3 =  $(2,66+2,63+2,56)/3$  = 2,62

Далее по аналогии рассчитываем m для каждых трех рядом стоящих периодов и результаты заносим в таблицу.

$$
y_{t+1} = m_{t-1} + \frac{1}{n} \cdot (y_t - y_{t-1}) \text{ ecm } n = 3,
$$

- У ноябрь = 1,57 + 1/3 (1,42 1,56) = 1,57 0,05 = 1,52 Определяем скользящую среднюю m для октября.  $m = (1,56+1,42+1,52) / 3 = 1,5$ Строим прогноз на декабрь.
- У декабрь =  $1,5 + 1/3 (1,52 1,42) = 1,53$ Определяем скользящую среднюю m для ноября.  $m = (1,42+1,52+1,53) / 3 = 1,49$ Строим прогноз на январь.
- У январь =  $1,49 + 1/3 (1,53 1,52) = 1,49$ Заносим полученный результат в таблицу.

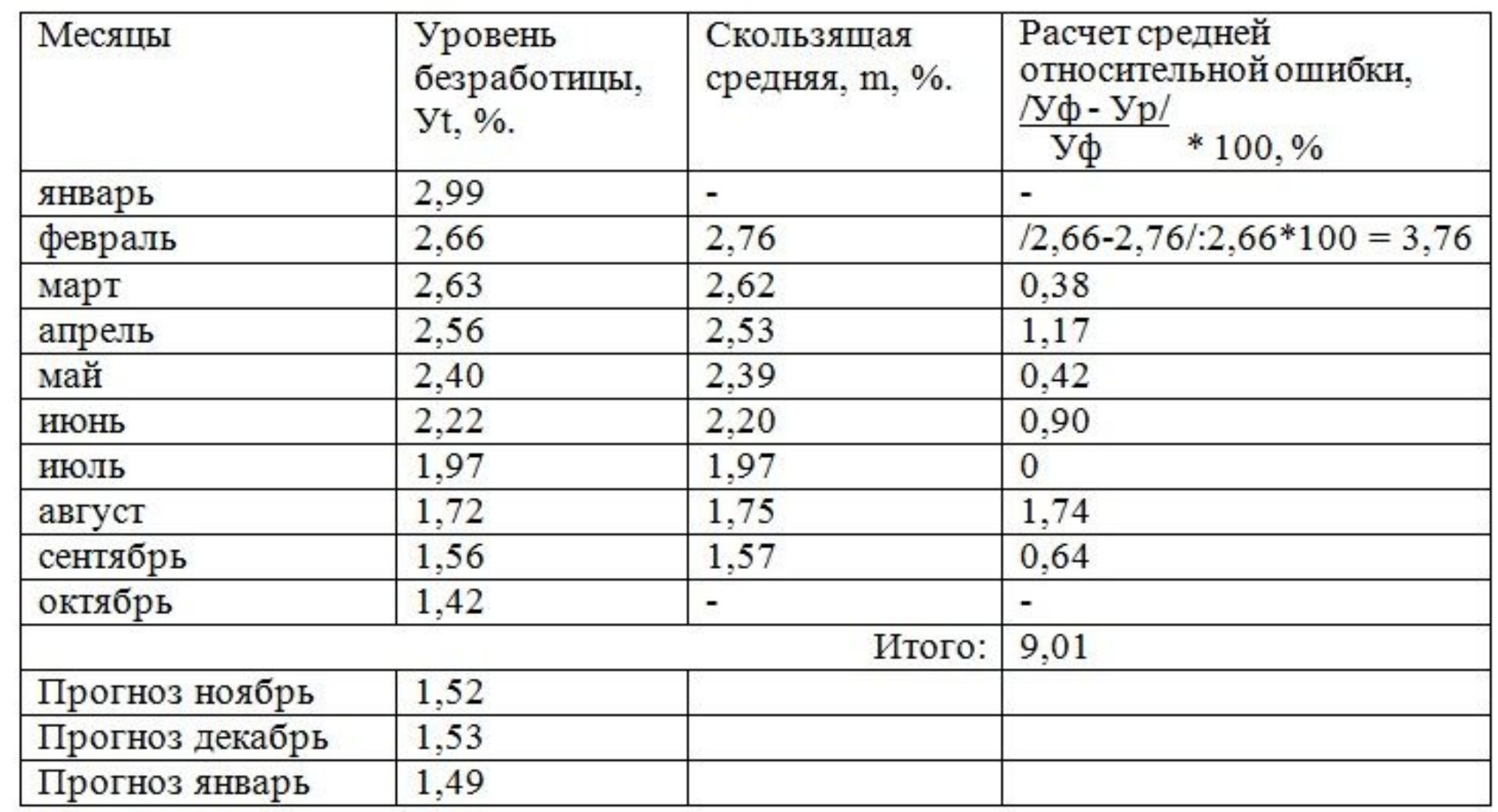